## **CONTENTS IN DETAIL**

#### **ACKNOWLEDGMENTS**

#### **INTRODUCTION**

### **PART I INTRODUCTION TO IDA**

#### $\mathbf{1}$ **INTRODUCTION TO DISASSEMBLY**

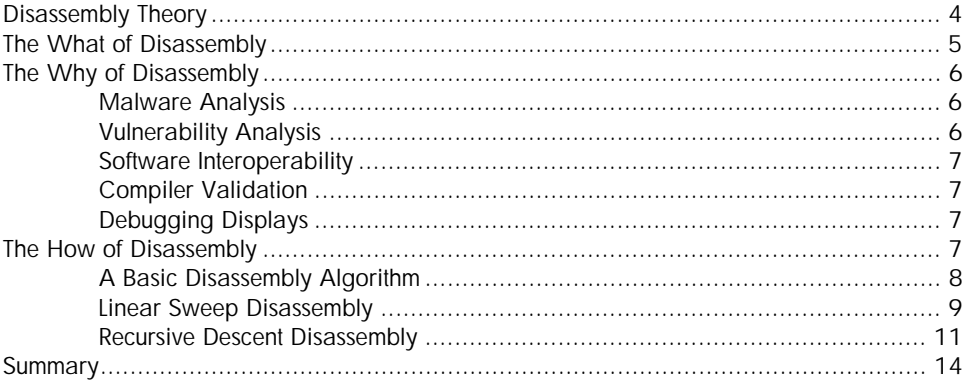

### $\overline{2}$

#### **REVERSING AND DISASSEMBLY TOOLS**

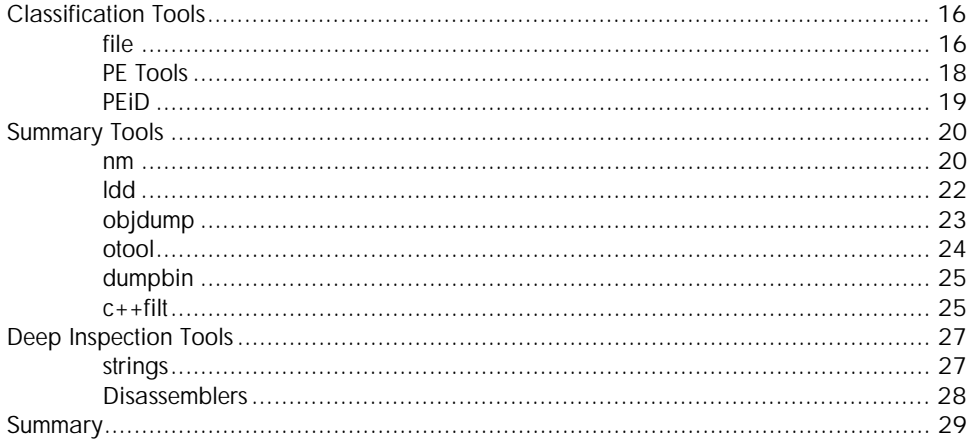

xxi

 $\overline{3}$ 

#### $\mathbf{3}$ **IDA PRO BACKGROUND**

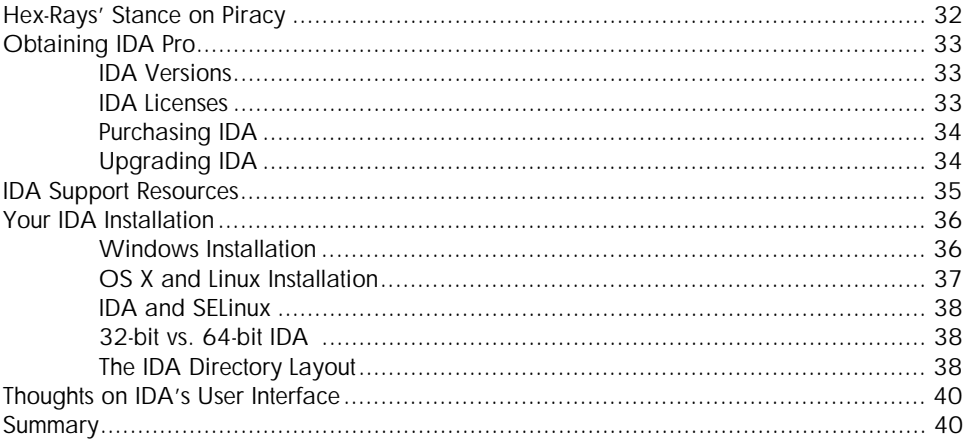

 $31$ 

43

59

### **PART II BASIC IDA USAGE**

#### $\overline{4}$ **GETTING STARTED WITH IDA**

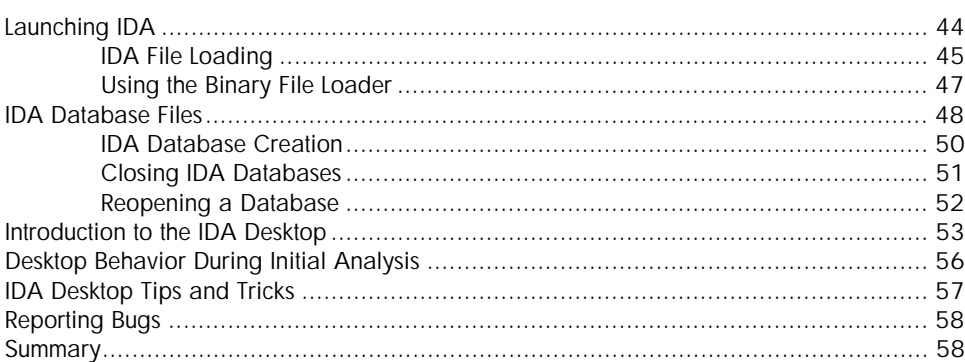

#### 5 **IDA DATA DISPLAYS**

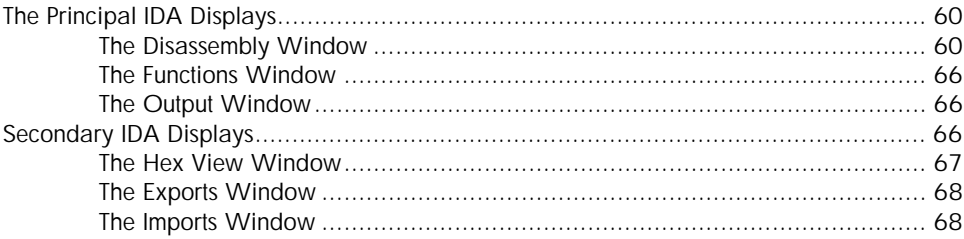

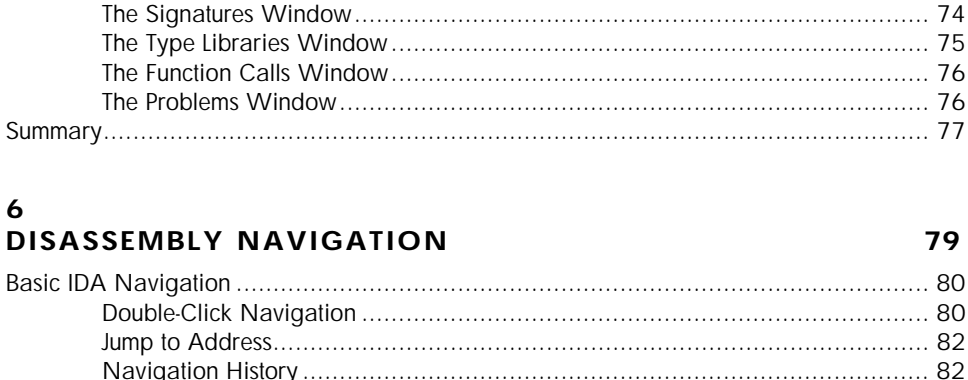

#### ć  $\mathbf{I}$

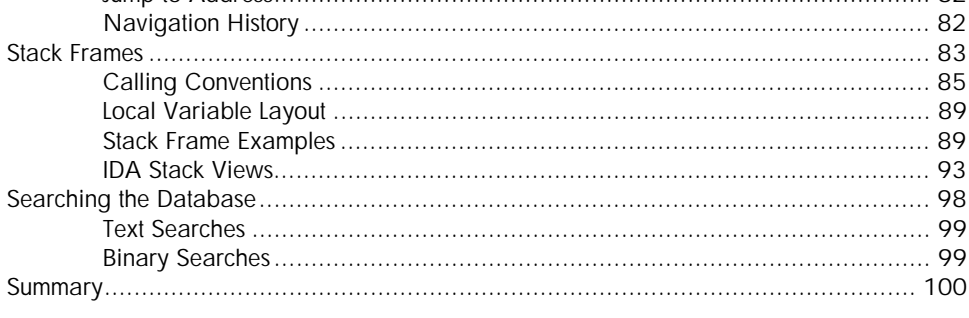

# $\overline{7}$

### **DISASSEMBLY MANIPULATION**

 $\ddot{\phantom{a}}$ 

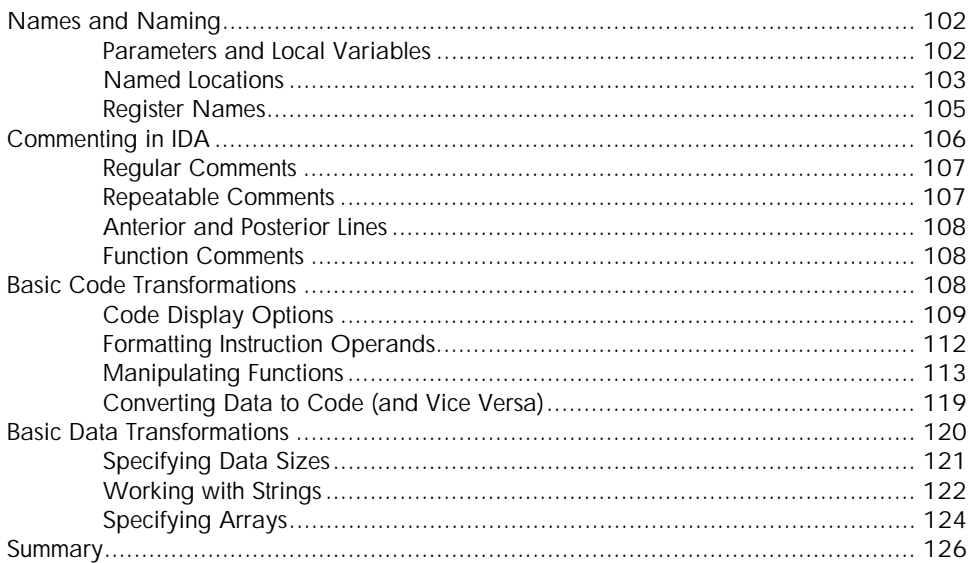

#### 8 **DATATYPES AND DATA STRUCTURES**

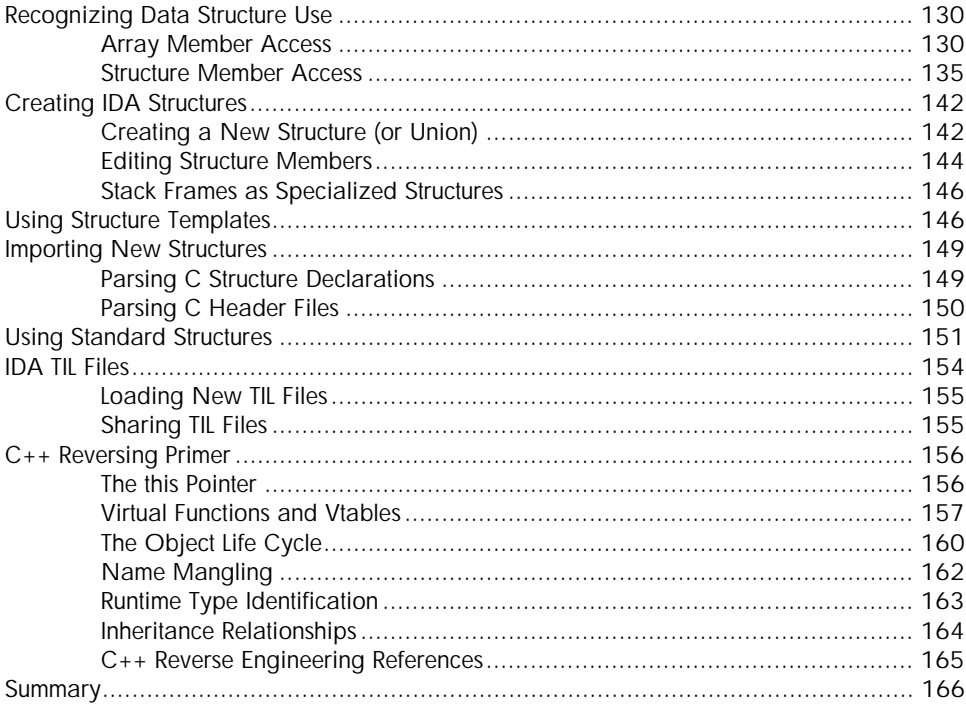

#### 9 **CROSS-REFERENCES AND GRAPHING**

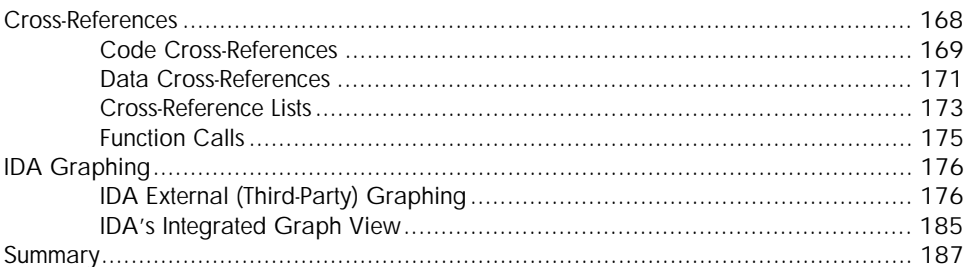

#### $10$ THE MANY FACES OF IDA

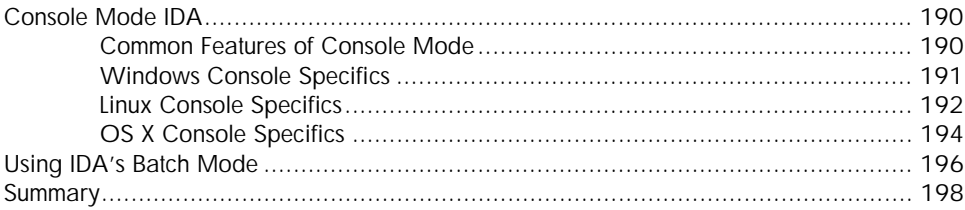

#### 167

### **PART III ADVANCED IDA USAGE**

#### **11 CUSTOMIZING IDA 201**

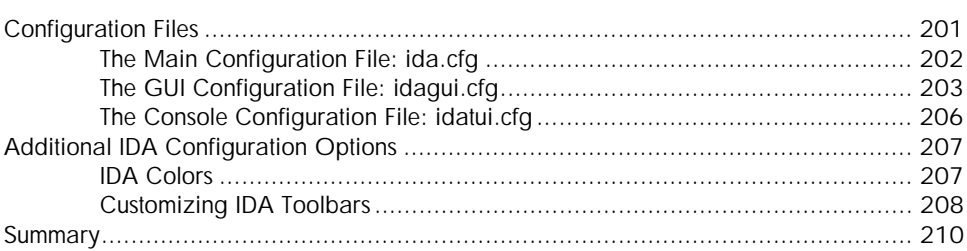

#### **12 LIBRARY RECOGNITION USING FLIRT SIGNATURES 211**

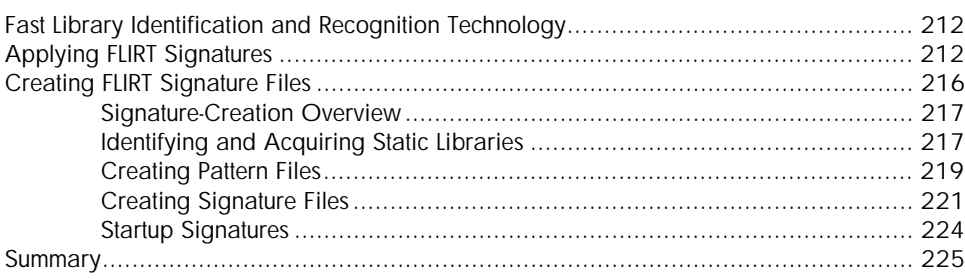

#### **13 EXTENDING IDA'S KNOWLEDGE 227**

#### Augmenting Function Information ............................................................................ 228 IDS Files.................................................................................................. 230 Creating IDS Files..................................................................................... 231 Augmenting Predefined Comments with loadint......................................................... 233 Summary.............................................................................................................. 235

# **14**

#### **PATCHING BINARIES AND OTHER IDA LIMITATIONS 237** The Infamous Patch Program Menu.......................................................................... 238 Changing Individual Database Bytes .......................................................... 238 Changing a Word in the Database ............................................................ 239 Using the Assemble Dialog........................................................................ 239 IDA Output Files and Patch Generation.................................................................... 241 IDA-Generated MAP Files.......................................................................... 242 IDA-Generated ASM Files.......................................................................... 242 IDA-Generated INC Files........................................................................... 243 IDA-Generated LST Files............................................................................ 243 IDA-Generated EXE Files ........................................................................... 243

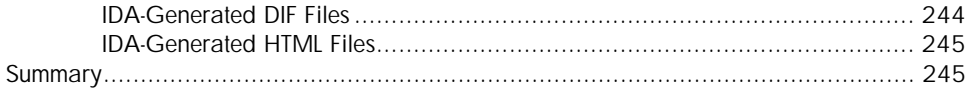

### **PART IV EXTENDING IDA'S CAPABILITIES**

#### 15 **IDA SCRIPTING**

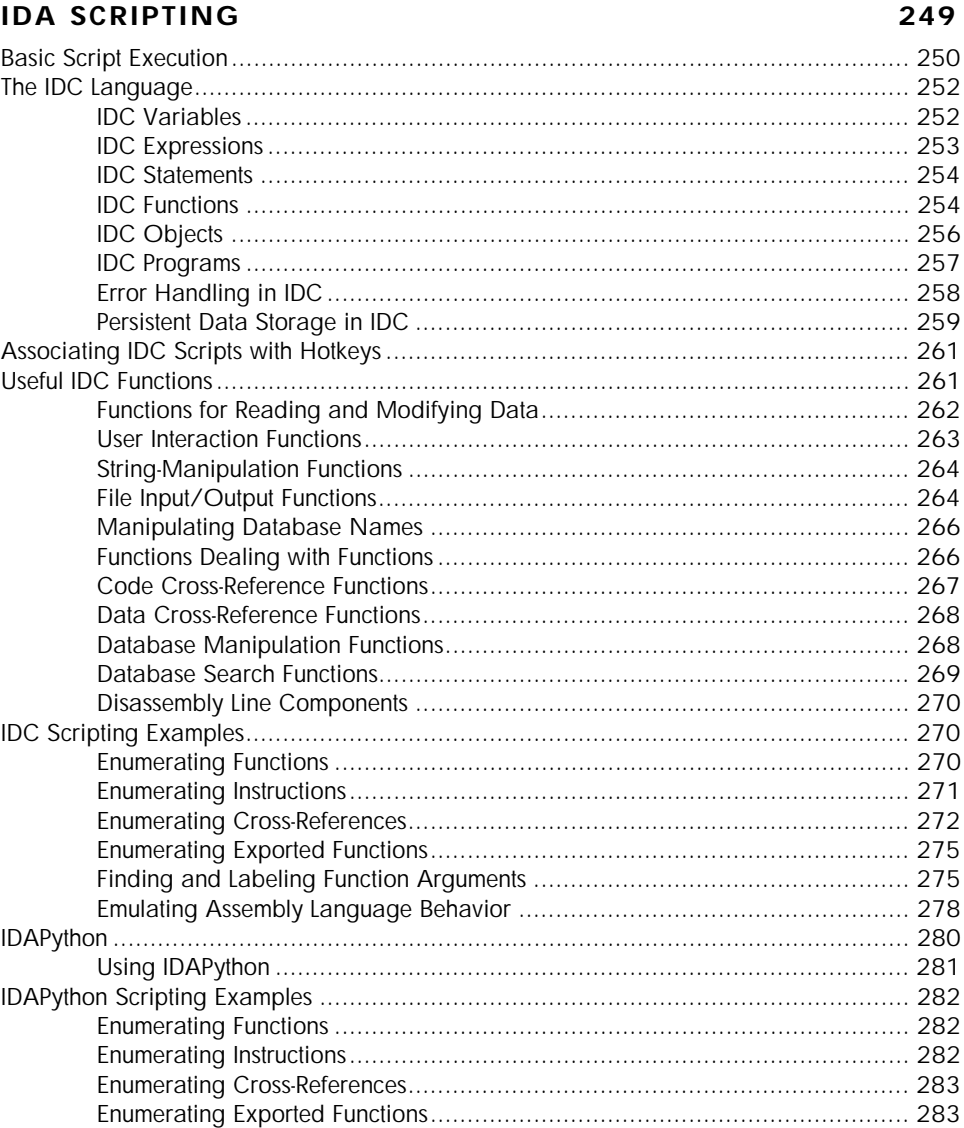

#### 16 THE IDA SOFTWARE DEVELOPMENT KIT

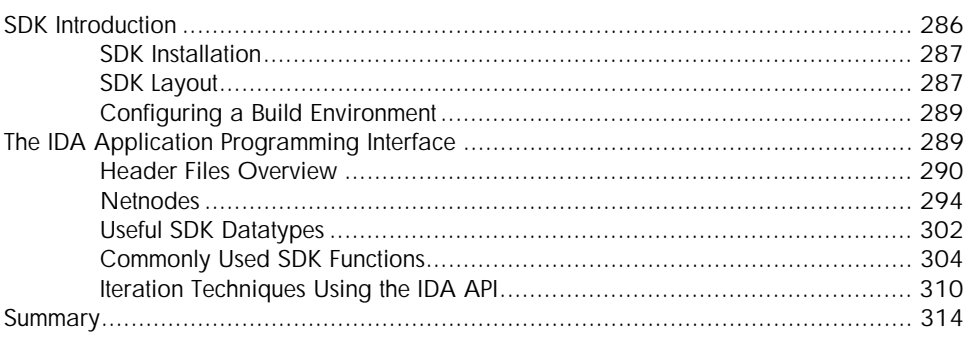

#### $17$ THE IDA PLUG-IN ARCHITECTURE

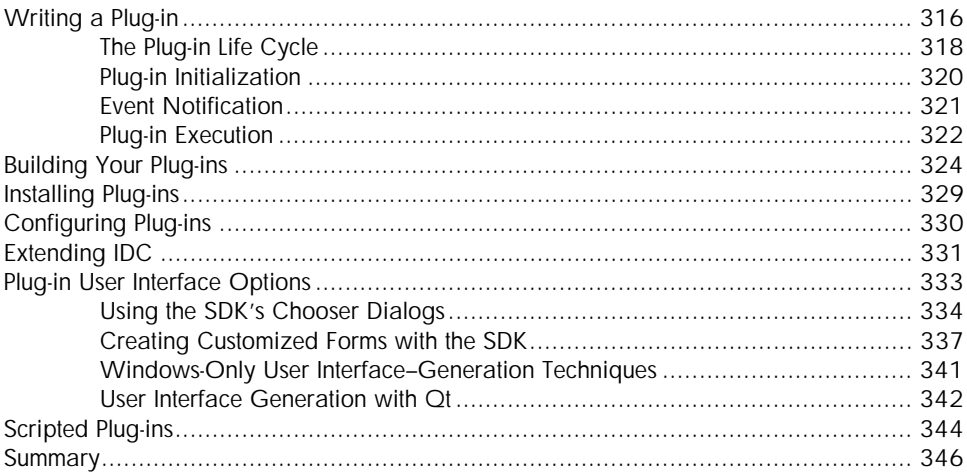

#### 18 **BINARY FILES AND IDA LOADER MODULES**

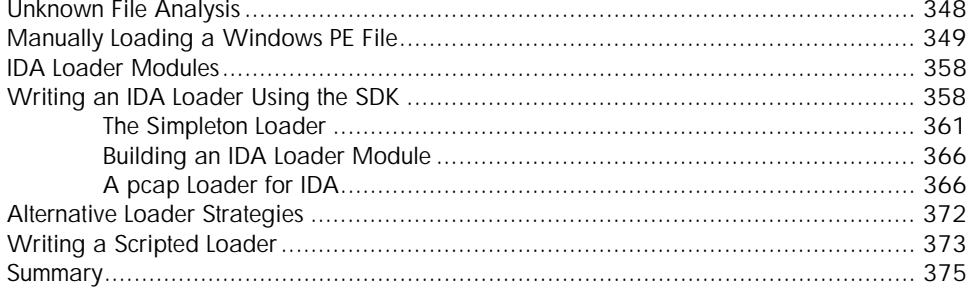

### 315

#### 285

#### 19 **IDA PROCESSOR MODULES**

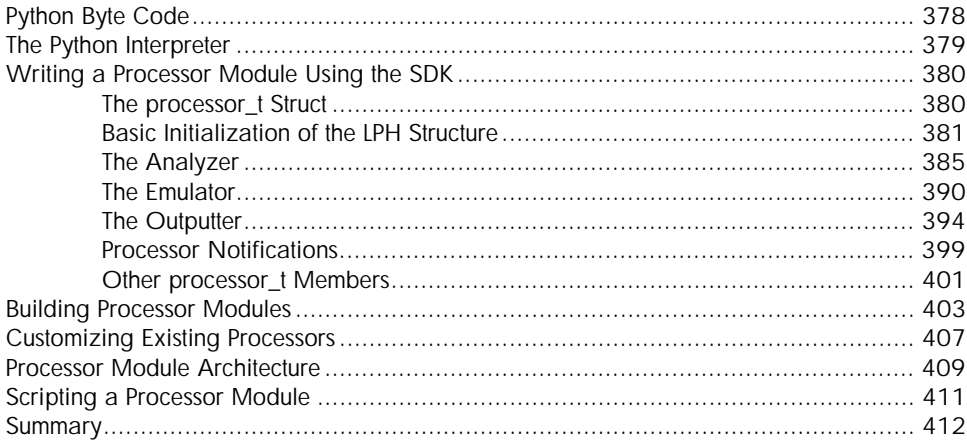

### **PART V REAL-WORLD APPLICATIONS**

#### 20 **COMPILER PERSONALITIES**

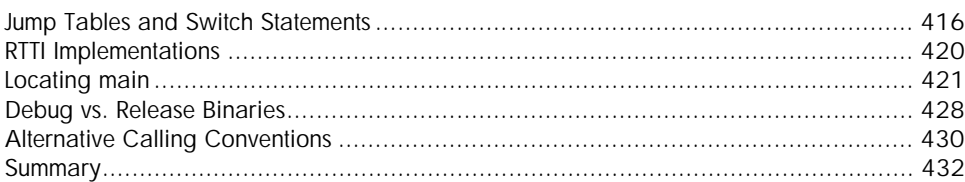

#### $21$ OBFUSCATED CODE ANALYSIS

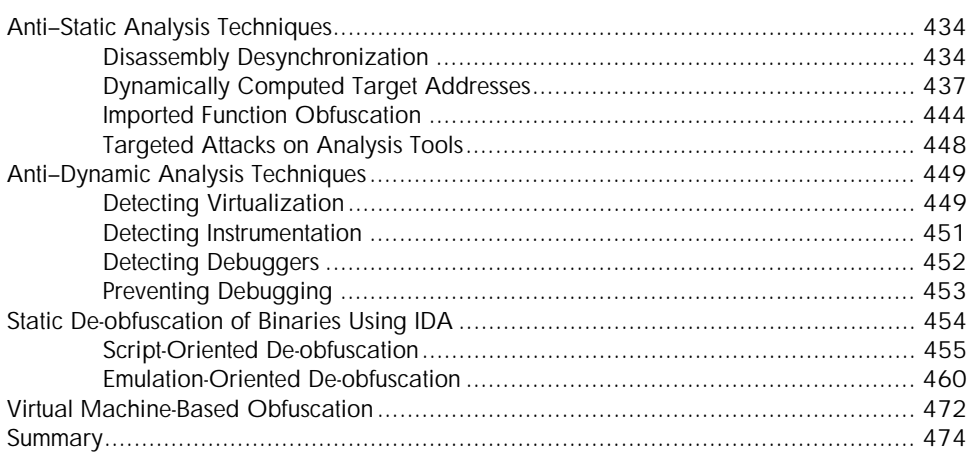

### 377

415

#### $22$ **VULNERABILITY ANALYSIS**

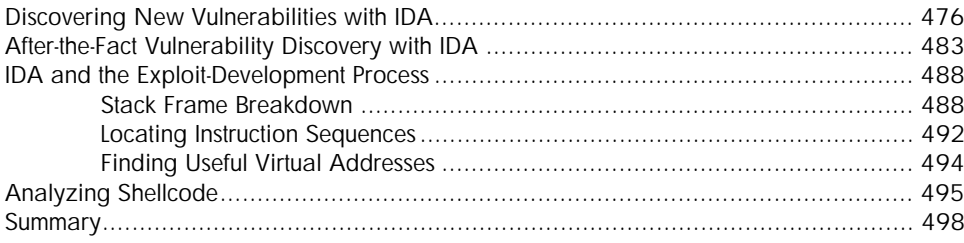

#### $23$ **REAL-WORLD IDA PLUG-INS**

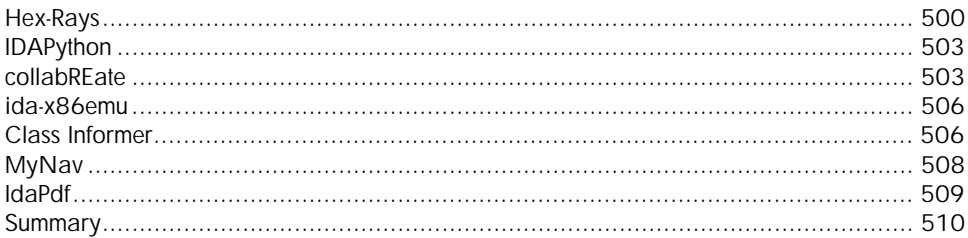

### **PART VI THE IDA DEBUGGER**

#### $24$ THE IDA DEBUGGER

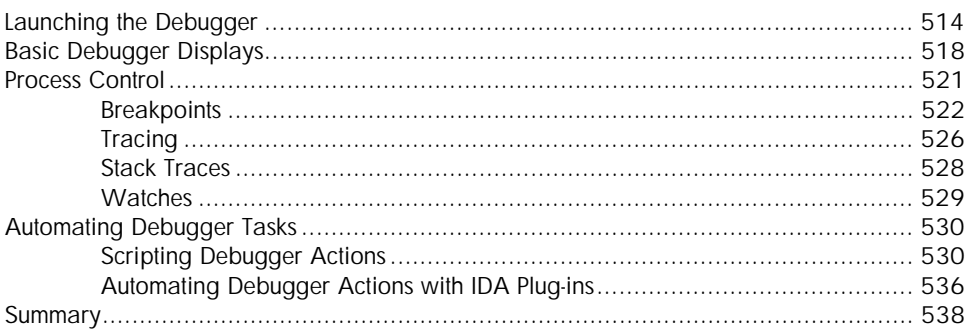

#### 25 DISASSEMBLER/DEBUGGER INTEGRATION

#### 

#### 513

539

#### 475

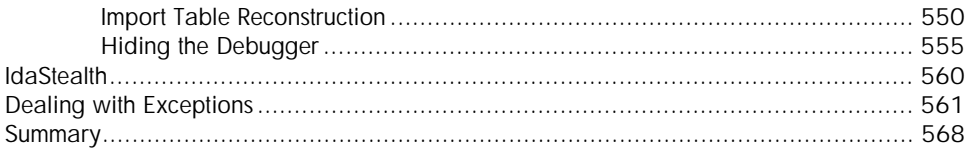

#### 26 **ADDITIONAL DEBUGGER FEATURES**

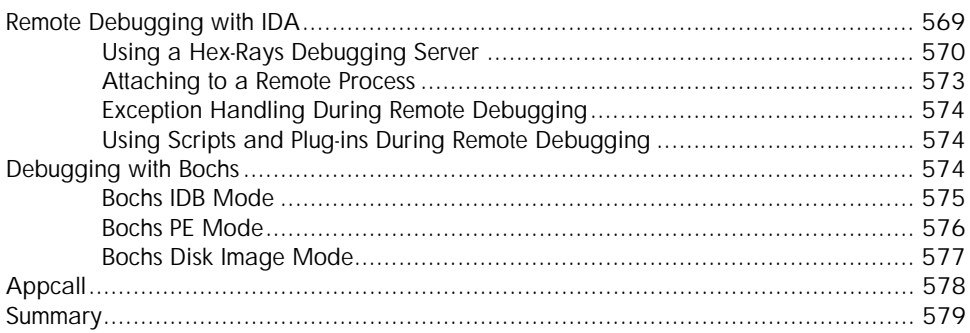

### $\mathbf{A}$ **USING IDA FREEWARE 5.0**

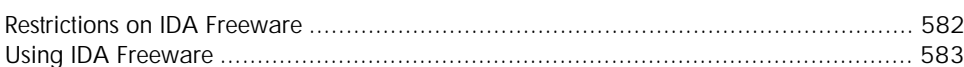

#### $\mathbf{B}$ **IDC/SDK CROSS-REFERENCE**

### **INDEX**

609

585